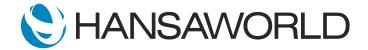

# Spotlight - Auto Update via MyStandard Portal

## Preparation

- 1. Set up a server in the cloud using an older version of SERP
- 2. Install a client (same version), connect to the server to establish the connection and then close the client.

#### Script

Welcome to this short demonstration about Standard ERP's fast and efficient auto-update feature.

The entire process is achieved through the MyStandard portal.

ACTION: Show MyStandard page and log in

Once you have selected the server, simply select Update Version from the server management menu.

ACTION: Select server and then point out and select 'Update version'

The country is detected automatically and can be changed if needed.

ACTION: Open Country drop down to show other countries and close

The speed of the update process can be adjusted by increasing the database cache size, found here, to decrease downtime.

ACTION: Point on this field and Enter the size of cache, for example, 350

A powerful feature of auto-updates is that it takes care of your custom solutions as well, eliminating the need for expensive and lengthy version updates.

ACTION: point out HAL options 'Upload Halcust ....'

With Standard ERP's auto-updates, your version changes are completed with the touch of a button.

ACTION: Choose Latest Release version option and press 'Update' button, then point on a server to show new status "Updating Version"

Choose to update your current server to the latest version, or create a test version when needed! All with a few easy steps.

## ACTION: Point out 'Launch Test System' option

Once the server has been updated, users will be able to log in and update to the same version as the server, without any further work needed by the administrator!

ACTION: Point out that the server is updated to a new version and has new status "Running" and then start the client application

When the client starts, the user will immediately be prompted to update the system to the new version.

### ACTION: Choose to update and then Log In

This process takes seconds to complete and the user can continue to work uninterrupted!

Update every client device in your business guickly and easily, from anywhere in the world.

Stay up to date and take advantage of minimal downtime using Standard ERP's auto-update feature!